# **STANDARD REST API FOR EMAIL**

Kalana Guniyangoda

(118209x)

University of Moratuwa, Sri Lanka. **Electronic Theses & Dissertations** www.lib.mrt.ac.lk Dissertation submitted in partial fulfillment of the requirements for the

degree Master of Science

Department of Computer Science & Engineering

University of Moratuwa Sri Lanka

June 2015

#### <span id="page-1-0"></span>**DECLARATION**

"I declare that this is my own work and this dissertation does not incorporate without acknowledgement any material previously submitted for a Degree or Diploma in any other University or institute of higher learning and to the best of my knowledge and belief, it does not contain any material previously published or written by another person except where the acknowledgement is made in the text.

Also, I hereby grant to University of Moratuwa the non-exclusive right to reproduce and distribute my dissertation, in whole or in part in print, electronic or other medium. I retain the right to use this content in whole or part in future works (such as articles or books).

Signature: University of Moratuwa, Sri Lanka Date: Name: Kalana Guniyangoda lib. mrt. ac.lk

The above candidate has carried out research for the Masters Dissertation under my supervision.

Signature of the supervisor: Date:

Name of the supervisor: Prof. Gihan Dias

#### <span id="page-2-0"></span>**ABSTRACT**

Email has long been a most popular mode of electronic communication. Initially, email communication was between multi-user hosts using the SMTP protocol, and later on, with the popularity of client-server communication, protocols such as POP, IMAP and Submit were developed for connecting e-mail clients and servers. Today, the most popular method of e-mail access is via a web browser. However, there is still a lack of standard protocol defined for e-mail access via web browsers. All the current web-mail systems use proprietary communication between web interfaces and the backend server. Therefore, each web-mail system can only be accessed with its own web interface and vice versa. Therefore, it is opportune to develop a standard protocol for email servers and browser-based email clients harnessed with HTML5 capabilities to communicate over the HTTP protocol.

Representational State Transfer (REST) is a popular architectural style to implement<br>University of Moratuwa, Sri Lanka. applications using the HTTP protocol and offers many features such as scalability and loose coupling. This would be beneficial in implementing browser-based email clients and would make it possible to create an open standardised HTTP based protocol similar to SMTP.

In this dissertation, we analyse the major REST and non-REST HTTP-based e-mail protocols and APIs, starting from Paul Prescod's initial proposal, as well as other email protocols such as IMAP, and identify the set of features required of an http-based e-mail protocol. We then define a standard API for this purpose, combing the strong features of current systems and protocols. The REST API introduced in this dissertation provides the needed functionality of an e-mail system, including authentication, sending emails, reading emails and managing emails & attachments. Furthermore, we specify messaging formats, error codes and notification mechanisms for the system. We have also developed a server-side implementation which supports the API.

We have run the e-mail system under three scenarios, and show that it has acceptable functionality and performance.

#### <span id="page-3-0"></span>**ACKNOWLEDGEMENTS**

I would like to dedicate my sincere thanks to my supervisor Prof. Gihan Dias for his dedicated support for the success of this research. This would not have become a success without your support from the initial stage of the research.

I would like to thank the entire academic and the non-academic staff of the Department of Computer Science and Engineering for their kindness extended to me in every aspect.

Last but not least, I thank my family and all my friends who supported me for the success of this piece of work. Your support was so precious.

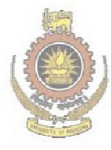

University of Moratuwa, Sri Lanka. Electronic Theses & Dissertations www.lib.mrt.ac.lk

# <span id="page-4-0"></span>**TABLE OF CONTENTS**

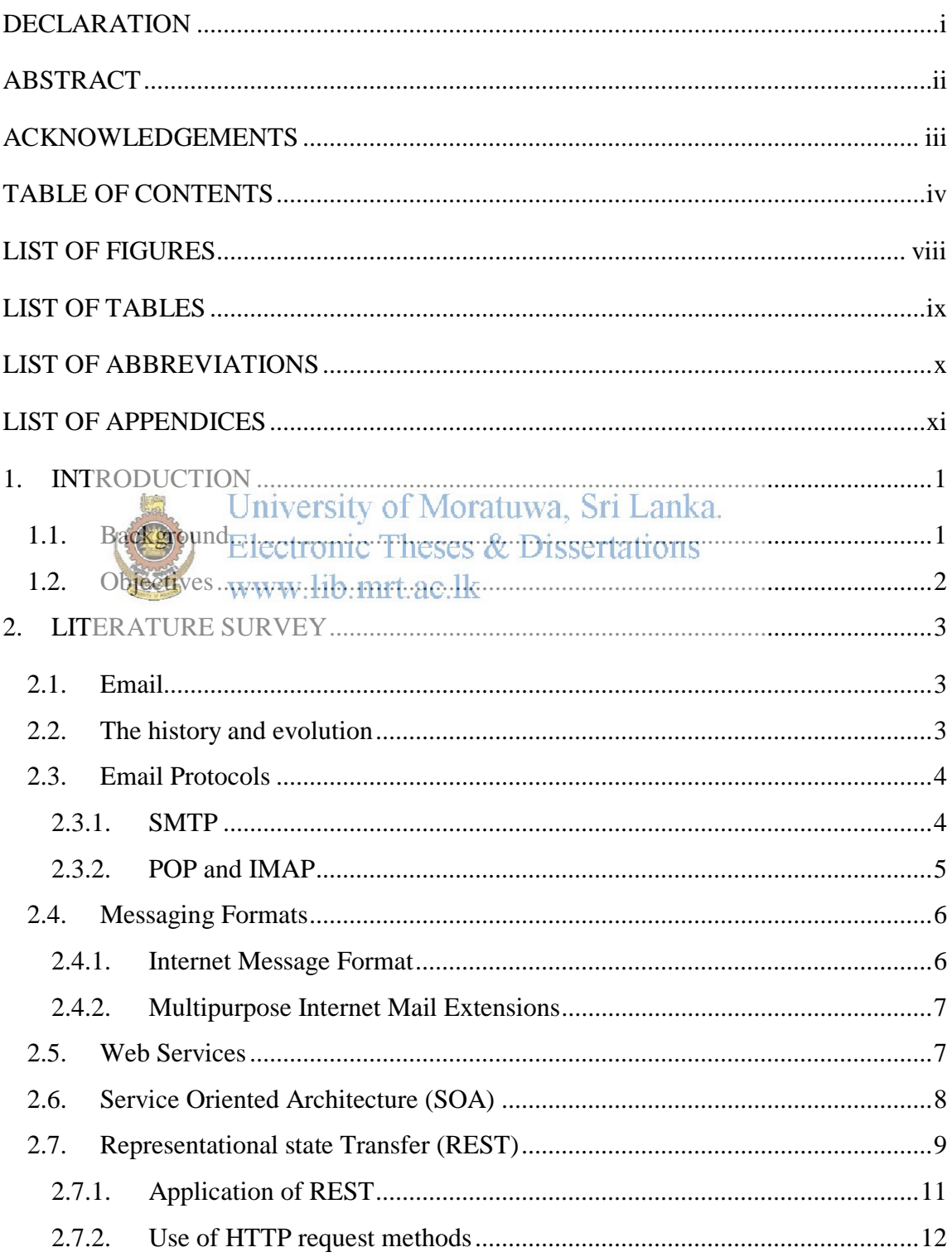

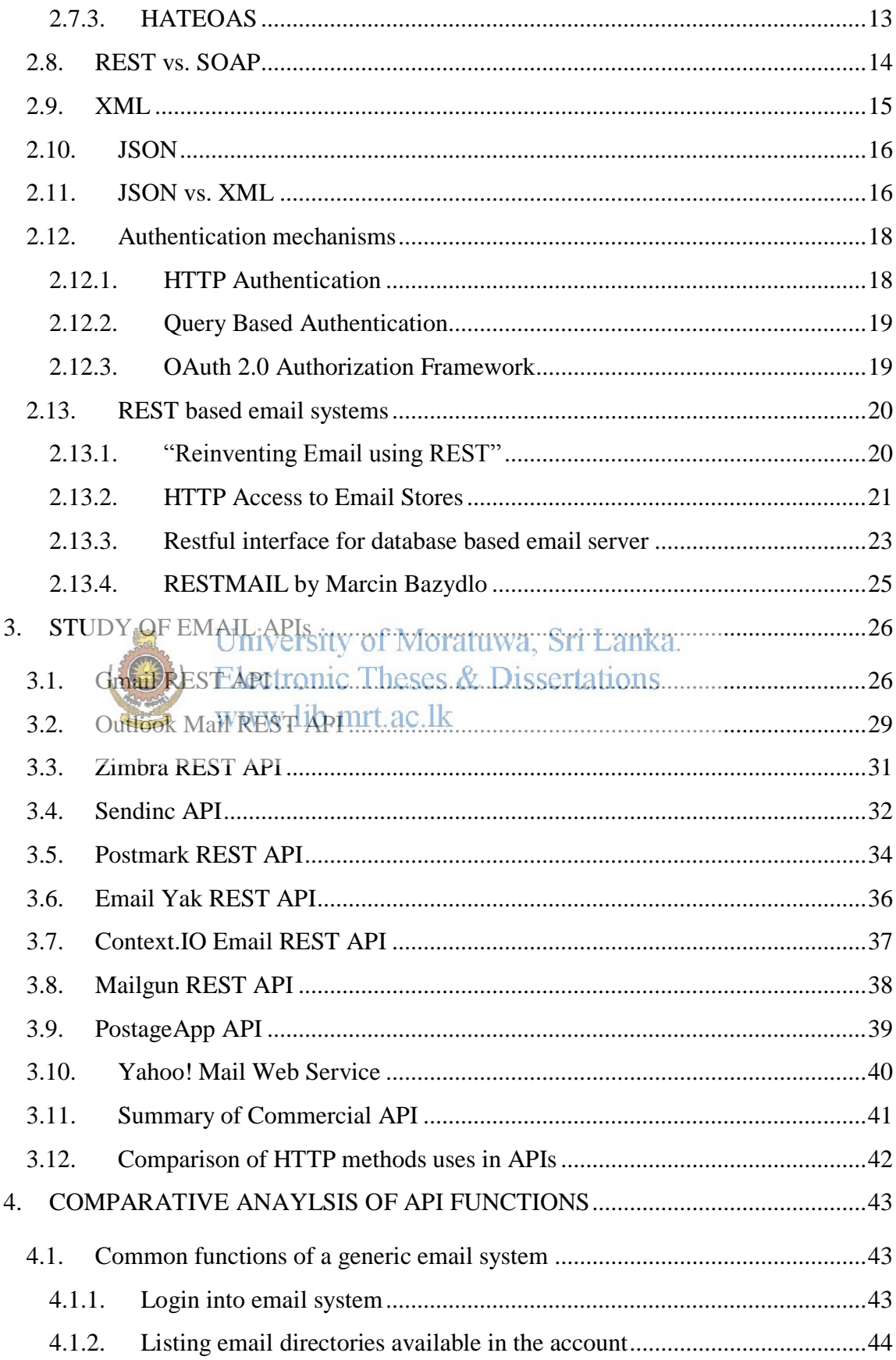

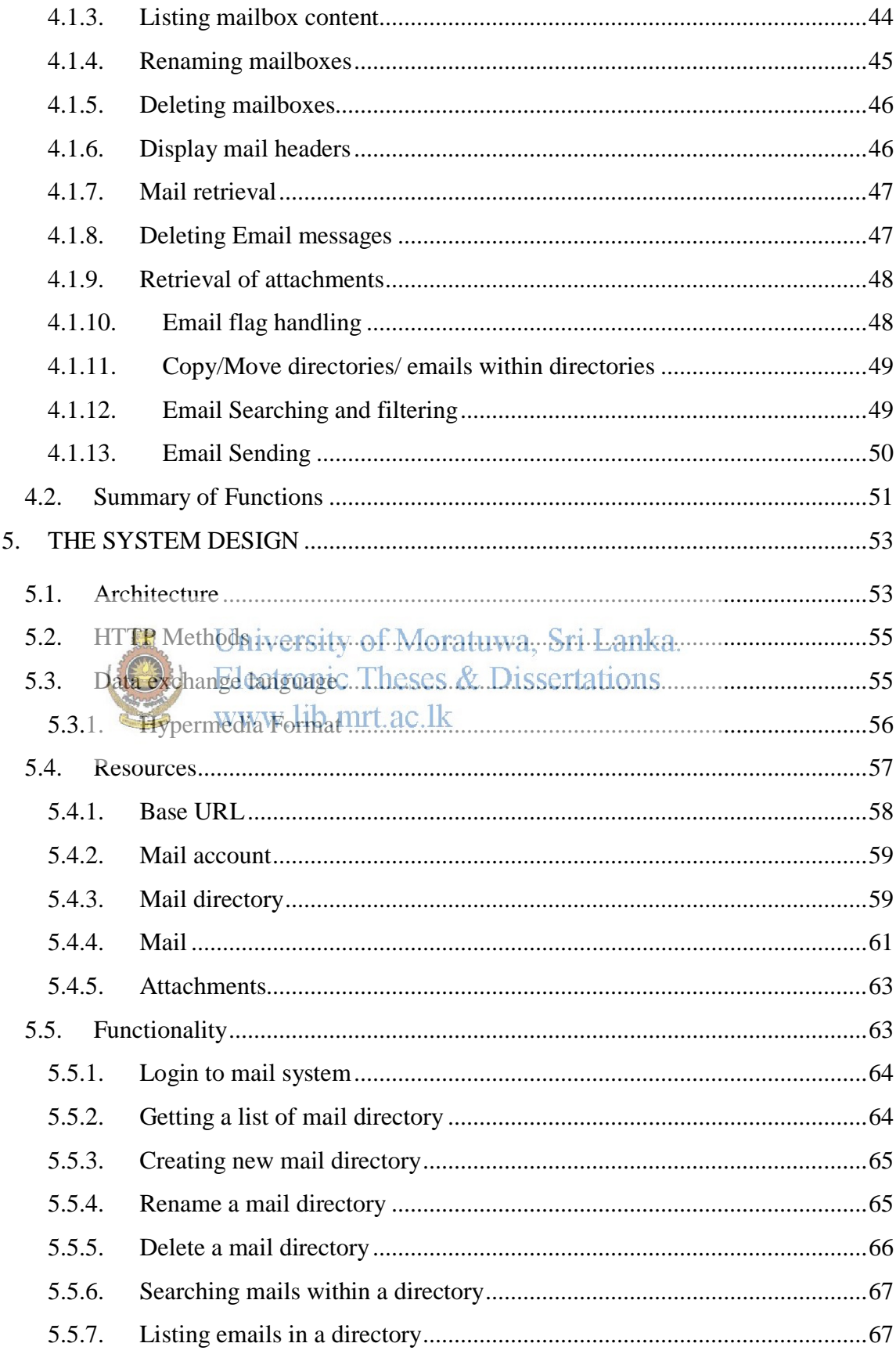

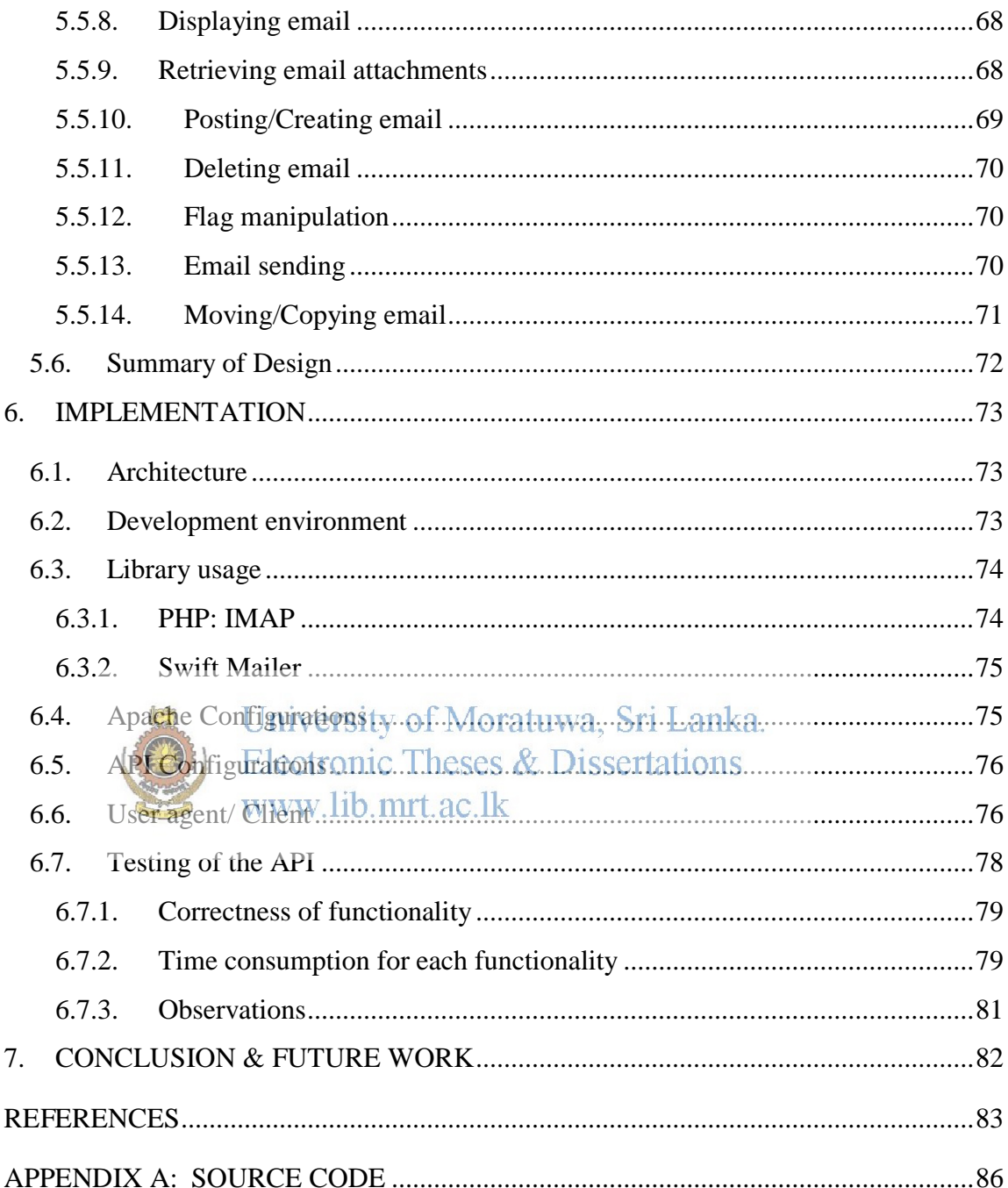

# <span id="page-8-0"></span>**LIST OF FIGURES**

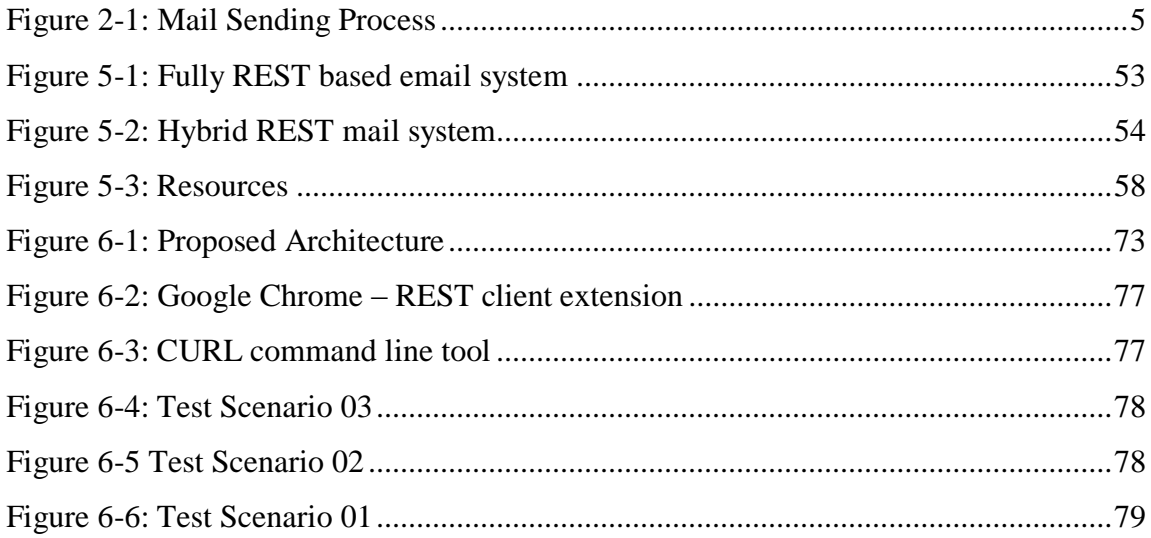

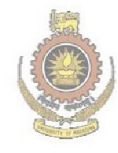

University of Moratuwa, Sri Lanka.<br>Electronic Theses & Dissertations<br>www.lib.mrt.ac.lk

# <span id="page-9-0"></span>**LIST OF TABLES**

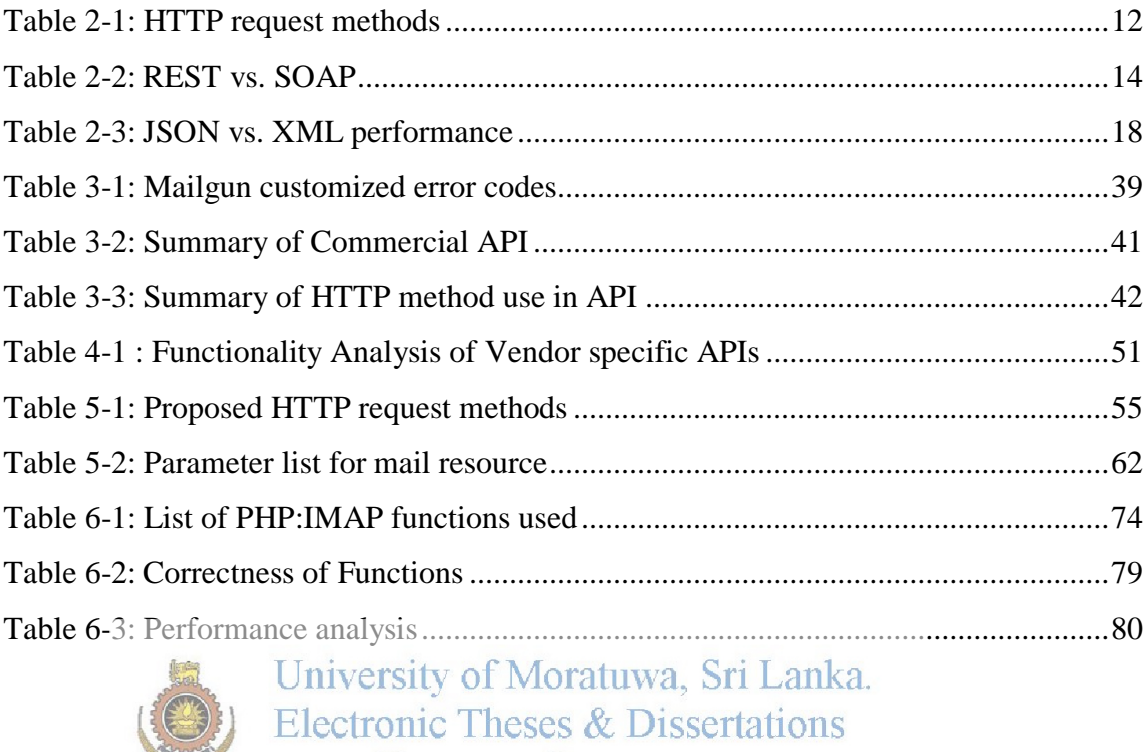

www.lib.mrt.ac.lk

### <span id="page-10-0"></span>**LIST OF ABBREVIATIONS**

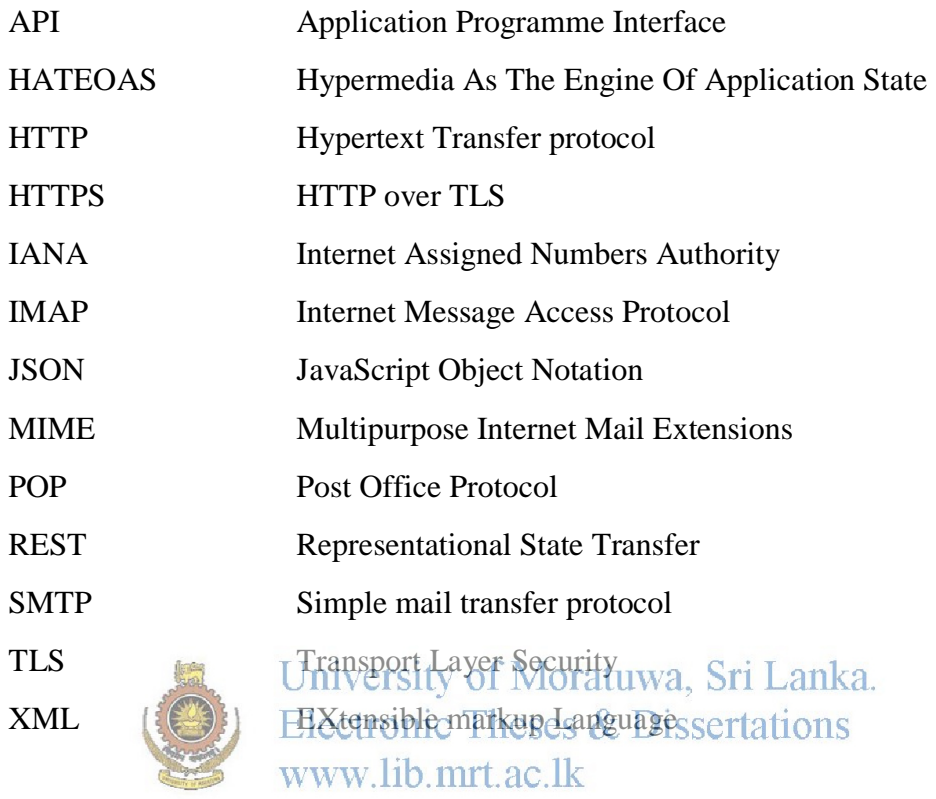

### <span id="page-11-0"></span>**LIST OF APPENDICES**

Appendix Description Page

Appendix - A Source Code 115

University of Moratuwa, Sri Lanka.<br>Electronic Theses & Dissertations

www.lib.mrt.ac.lk